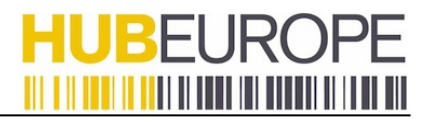

# **European Label Generation HTTP Service Documentation**

Document version 0.02

### **Overview**

This document presents instructions on how to use HubEurope 's HTTP service for generating parcel labels for European countries (or the UK). **Please read the Important Notes section below.** .

### **Document History**

- 0.02 added ParcelShop services
- 0.01 first version

### **Introduction**

Users willing to generate a parcel label are able to make an HTTP request to HubEurope's server, indicating the data required for the label generation. HubEurope's server will return a JSON object containing the parcel routing data and a label in ZPL format, that can be printed with a Zebra thermal printer.

### **HTTP request format**

In this section we describe the format of the HTTP request URL. The base of the request url is:<http://www.hubecloud.com/route/> It shall be complemented with the key/value pairs for the variables described below.

### **Important Notes**

• The label request structure is essentially the same as to the one specified in the document "Label

Generation HTTP Service Documentation" except that the key/value pair Route=HWR must be added to the request.

- The response returned by the server, as well as the label layout are different to the ones specified in the above mentioned document.
- The new label layout is included in this document.
- Please read carefully the "Response JSON Object" section.
- This service can also provide labels for UK destinations. Please read the important note regarding UK labels in the "Response JSON Object" section.
- For European addresses, put the full postcode in the OutwardPostcode field
- For European addresses, put the city name in address line 4
- Please be sure to use the correct country code. The system recognises ISO 3-letter or ISO 2-letter formats.

#### **Variables**

The following request variables can be used in the HTTP request. Those marked in bold are mandatory.

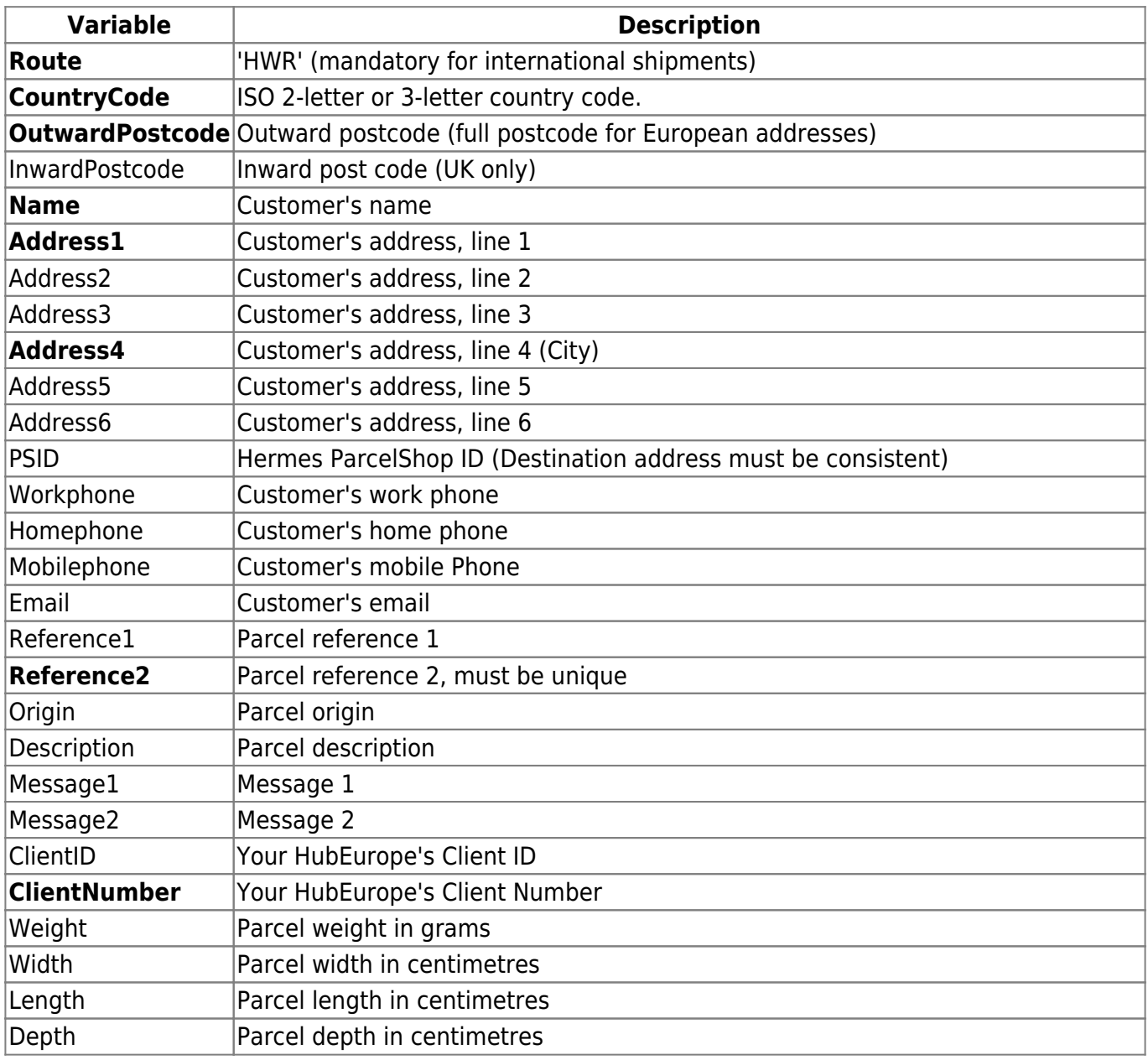

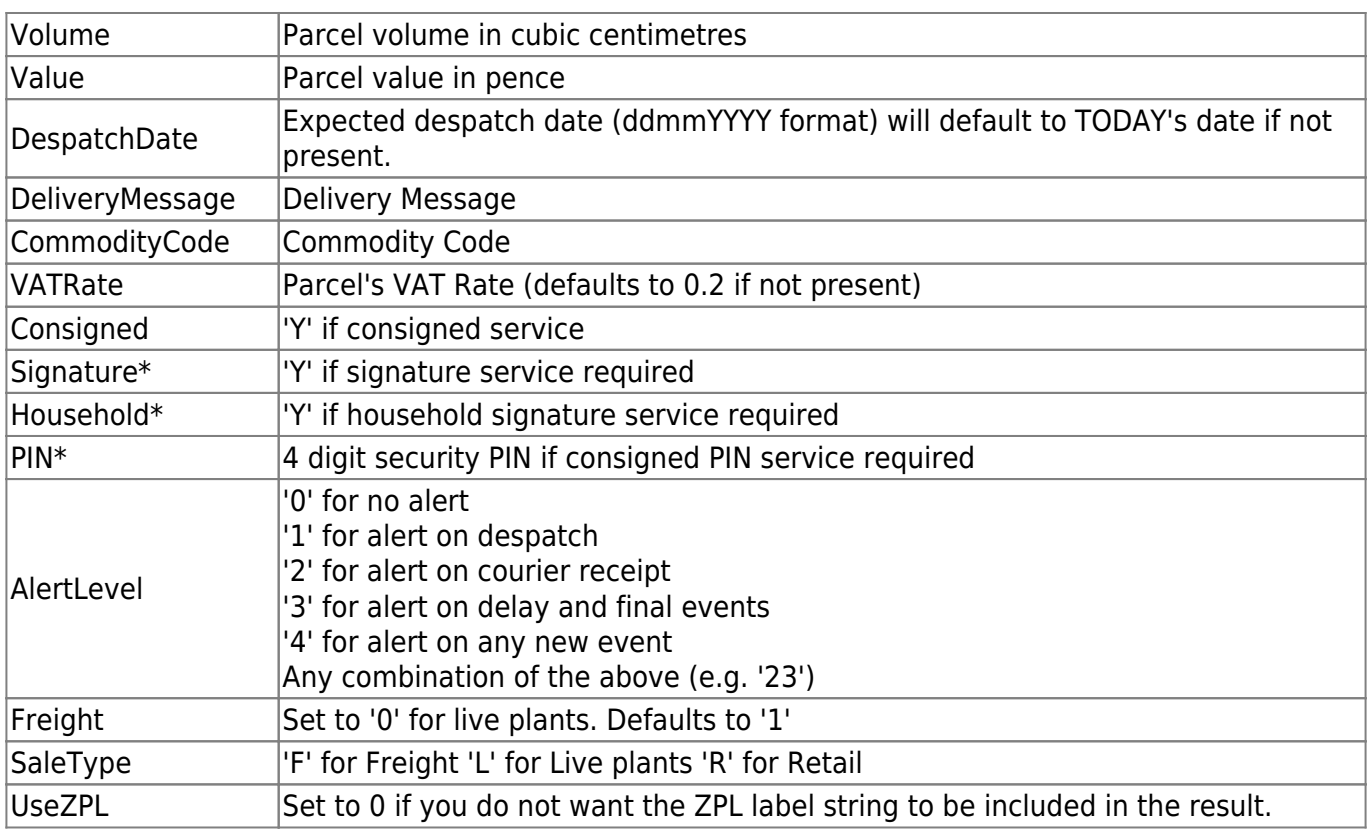

\* Note that these options are mutually exclusive. In case more than one is present, only the one requiring the most secure service will be taken into account.

## **HTTP request URL example**

These are example HTTP request URLs:

 $\bullet$  UK:

[http://hubecloud.com/route/?OutwardPostcode=NR35&InwardPostcode=2PU&DespatchDate=28072](http://hubecloud.com/route/?OutwardPostcode=NR35&InwardPostcode=2PU&DespatchDate=28072010&Name=Mr. John Test&Address1=Test Address 1&Address2=Test Address 2&Address3=Test Address3&Address4=Test City&Email=email@email.com&Reference1=9876543210&Reference2=012345789&ClientID=Test Client&Homephone=0123456789&ClientNumber=000&CommodityCode=0602 90 45 00&VATRate=0.20&Weight=700&Volume=6188&Value=1199&UseZPL=0&Route=HWR) [010&Name=Mr.+John+Test&Address1=Test+Address+1&Address2=Test+Address+2&Address3=T](http://hubecloud.com/route/?OutwardPostcode=NR35&InwardPostcode=2PU&DespatchDate=28072010&Name=Mr. John Test&Address1=Test Address 1&Address2=Test Address 2&Address3=Test Address3&Address4=Test City&Email=email@email.com&Reference1=9876543210&Reference2=012345789&ClientID=Test Client&Homephone=0123456789&ClientNumber=000&CommodityCode=0602 90 45 00&VATRate=0.20&Weight=700&Volume=6188&Value=1199&UseZPL=0&Route=HWR) [est+Address3&Address4=Test+City&Email=email@email.com&Reference1=9876543210&Referenc](http://hubecloud.com/route/?OutwardPostcode=NR35&InwardPostcode=2PU&DespatchDate=28072010&Name=Mr. John Test&Address1=Test Address 1&Address2=Test Address 2&Address3=Test Address3&Address4=Test City&Email=email@email.com&Reference1=9876543210&Reference2=012345789&ClientID=Test Client&Homephone=0123456789&ClientNumber=000&CommodityCode=0602 90 45 00&VATRate=0.20&Weight=700&Volume=6188&Value=1199&UseZPL=0&Route=HWR) [e2=012345789&ClientID=Test+Client&Homephone=0123456789&ClientNumber=000&Commodity](http://hubecloud.com/route/?OutwardPostcode=NR35&InwardPostcode=2PU&DespatchDate=28072010&Name=Mr. John Test&Address1=Test Address 1&Address2=Test Address 2&Address3=Test Address3&Address4=Test City&Email=email@email.com&Reference1=9876543210&Reference2=012345789&ClientID=Test Client&Homephone=0123456789&ClientNumber=000&CommodityCode=0602 90 45 00&VATRate=0.20&Weight=700&Volume=6188&Value=1199&UseZPL=0&Route=HWR) [Code=0602+90+45+00&VATRate=0.20&Weight=700&Volume=6188&Value=1199&UseZPL=0&Ro](http://hubecloud.com/route/?OutwardPostcode=NR35&InwardPostcode=2PU&DespatchDate=28072010&Name=Mr. John Test&Address1=Test Address 1&Address2=Test Address 2&Address3=Test Address3&Address4=Test City&Email=email@email.com&Reference1=9876543210&Reference2=012345789&ClientID=Test Client&Homephone=0123456789&ClientNumber=000&CommodityCode=0602 90 45 00&VATRate=0.20&Weight=700&Volume=6188&Value=1199&UseZPL=0&Route=HWR) [ute=HWR](http://hubecloud.com/route/?OutwardPostcode=NR35&InwardPostcode=2PU&DespatchDate=28072010&Name=Mr. John Test&Address1=Test Address 1&Address2=Test Address 2&Address3=Test Address3&Address4=Test City&Email=email@email.com&Reference1=9876543210&Reference2=012345789&ClientID=Test Client&Homephone=0123456789&ClientNumber=000&CommodityCode=0602 90 45 00&VATRate=0.20&Weight=700&Volume=6188&Value=1199&UseZPL=0&Route=HWR)

● France:

[http://hubecloud.com/route/?OutwardPostcode=75005&DespatchDate=28072010&Name=Mr.+Jean](http://hubecloud.com/route/?OutwardPostcode=75005&DespatchDate=28072010&Name=Mr. Jean Test&Address1=Test Address 1&Address2=Test Address 2&Address4=Paris&Email=email@email.fr&Reference1=245678&Reference2=987609876&ClientID=Test Client&Homephone=0123456789&ClientNumber=000&CommodityCode=0602 90 45 00&VATRate=0.20&Weight=700&Volume=6188&Value=1199&UseZPL=0&CountryCode=FR&Route=HWR) [+Test&Address1=Test+Address+1&Address2=Test+Address+2&Address4=Paris&Email=email@e](http://hubecloud.com/route/?OutwardPostcode=75005&DespatchDate=28072010&Name=Mr. Jean Test&Address1=Test Address 1&Address2=Test Address 2&Address4=Paris&Email=email@email.fr&Reference1=245678&Reference2=987609876&ClientID=Test Client&Homephone=0123456789&ClientNumber=000&CommodityCode=0602 90 45 00&VATRate=0.20&Weight=700&Volume=6188&Value=1199&UseZPL=0&CountryCode=FR&Route=HWR) [mail.fr&Reference1=245678&Reference2=987609876&ClientID=Test+Client&Homephone=012345](http://hubecloud.com/route/?OutwardPostcode=75005&DespatchDate=28072010&Name=Mr. Jean Test&Address1=Test Address 1&Address2=Test Address 2&Address4=Paris&Email=email@email.fr&Reference1=245678&Reference2=987609876&ClientID=Test Client&Homephone=0123456789&ClientNumber=000&CommodityCode=0602 90 45 00&VATRate=0.20&Weight=700&Volume=6188&Value=1199&UseZPL=0&CountryCode=FR&Route=HWR) [6789&ClientNumber=000&CommodityCode=0602+90+45+00&VATRate=0.20&Weight=700&Volu](http://hubecloud.com/route/?OutwardPostcode=75005&DespatchDate=28072010&Name=Mr. Jean Test&Address1=Test Address 1&Address2=Test Address 2&Address4=Paris&Email=email@email.fr&Reference1=245678&Reference2=987609876&ClientID=Test Client&Homephone=0123456789&ClientNumber=000&CommodityCode=0602 90 45 00&VATRate=0.20&Weight=700&Volume=6188&Value=1199&UseZPL=0&CountryCode=FR&Route=HWR) [me=6188&Value=1199&UseZPL=0&CountryCode=FR&Route=HWR](http://hubecloud.com/route/?OutwardPostcode=75005&DespatchDate=28072010&Name=Mr. Jean Test&Address1=Test Address 1&Address2=Test Address 2&Address4=Paris&Email=email@email.fr&Reference1=245678&Reference2=987609876&ClientID=Test Client&Homephone=0123456789&ClientNumber=000&CommodityCode=0602 90 45 00&VATRate=0.20&Weight=700&Volume=6188&Value=1199&UseZPL=0&CountryCode=FR&Route=HWR)

• Germany:

```
http://hubecloud.com/route/?OutwardPostcode=60486&DespatchDate=28072010&Name=Herr+Joh
annes+Test&Address1=Test+Address+1&Address2=Test+Address+2&Address3=Test+Address+3
&Address4=Frankfurt+am+Main&Email=email@email.de&Reference1=987654&Reference2=0123
&ClientID=Test+Client&ClientNumber=000&UseZPL=0&CountryCode=DE&Route=HWR
```
# **Response JSON Object**

If the HTTP request was properly formed, the server shall return a JSON object. Below is a list of important things to note :

- 1. The response of the HTTP request is a JSON object.
- 2. If you do not want to receive the ZPL in the result, add "&UseZPL=0" to the end of the url string.
- 3. All the information you need to fill the label template is in the JSON object.
- 4. Please see the label template below. As you will see, it is straightforward to find the required fields in the JSON object.
- 5. If a field in the label template is not present in the response, leave that field blank.
- 6. Labels may contain information for one or two carriers. In the response object, this will be reflected in the "outboundCarriers" field.
- 7. If the "outboundCarriers" field contains only the "carrier1" field, the label has only one carrier. This is the case for UK labels.
- 8. If the "outboundCarriers" field contains both the "carrier1" and "carrier2" fields, the label has two carriers. This is the case for European labels.
- 9. **Important note for UK labels:** If only "carrier1" is present, then the information from "carrier1" should be used to populate the "carrier2" fields in the label template and the "carrier1" fields must be left blank. Please see the UK label example below.
- 10. Barcode formats can be interleaved 2 of 5, Code 39 or Code 128. This is indicated in the field "barcodeSymbology" associated to each barcode, with an "I", "C39" or "C128" respectively.
- 11. Please contact HubEurope for carrier logo images.

# **Label Template**

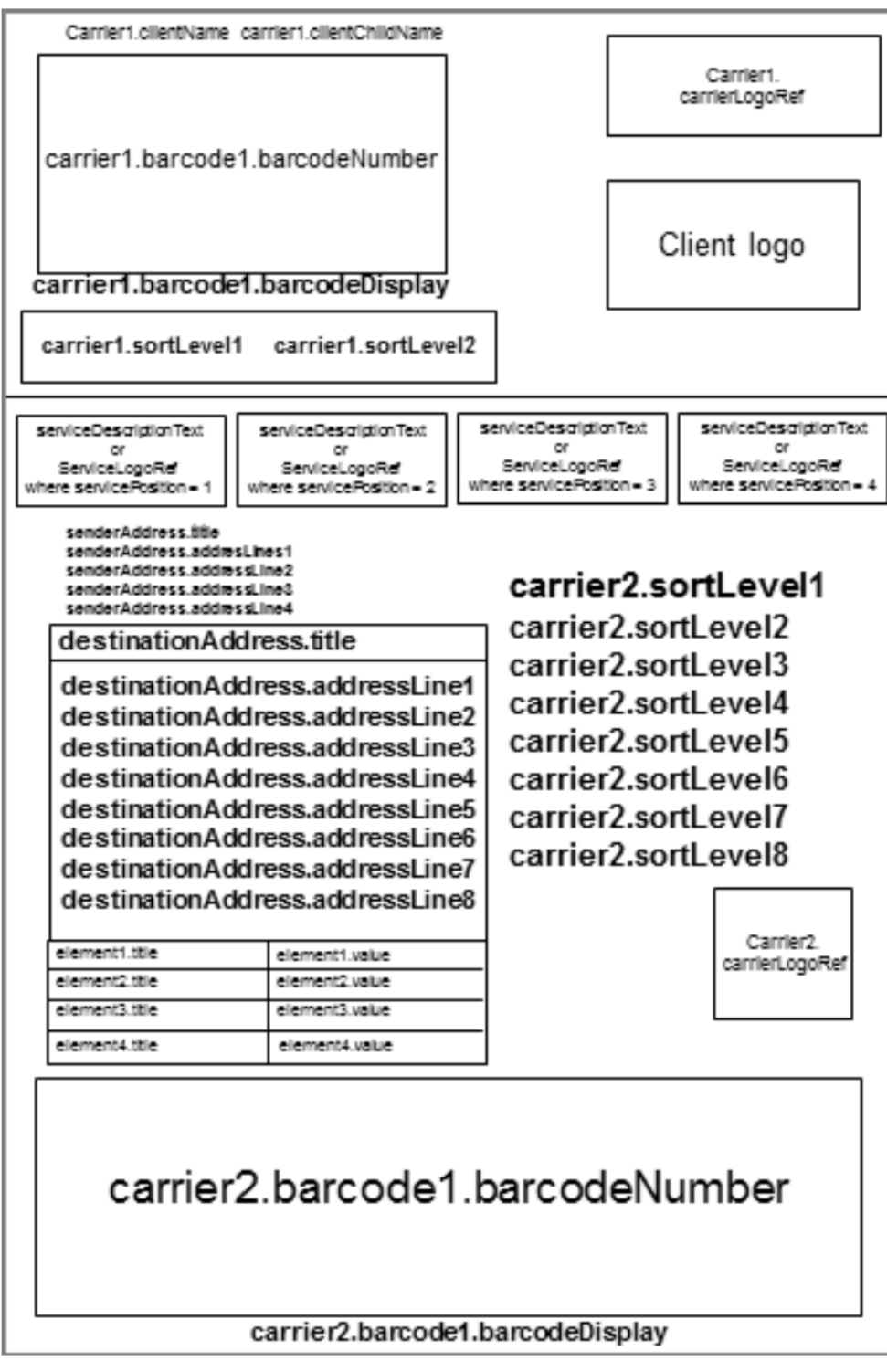

### **Label Examples**

Please note that these examples are not related to the test requests above.

• UK (note that "carrier1" information has been used to populate the "carrier2" fields in the template.

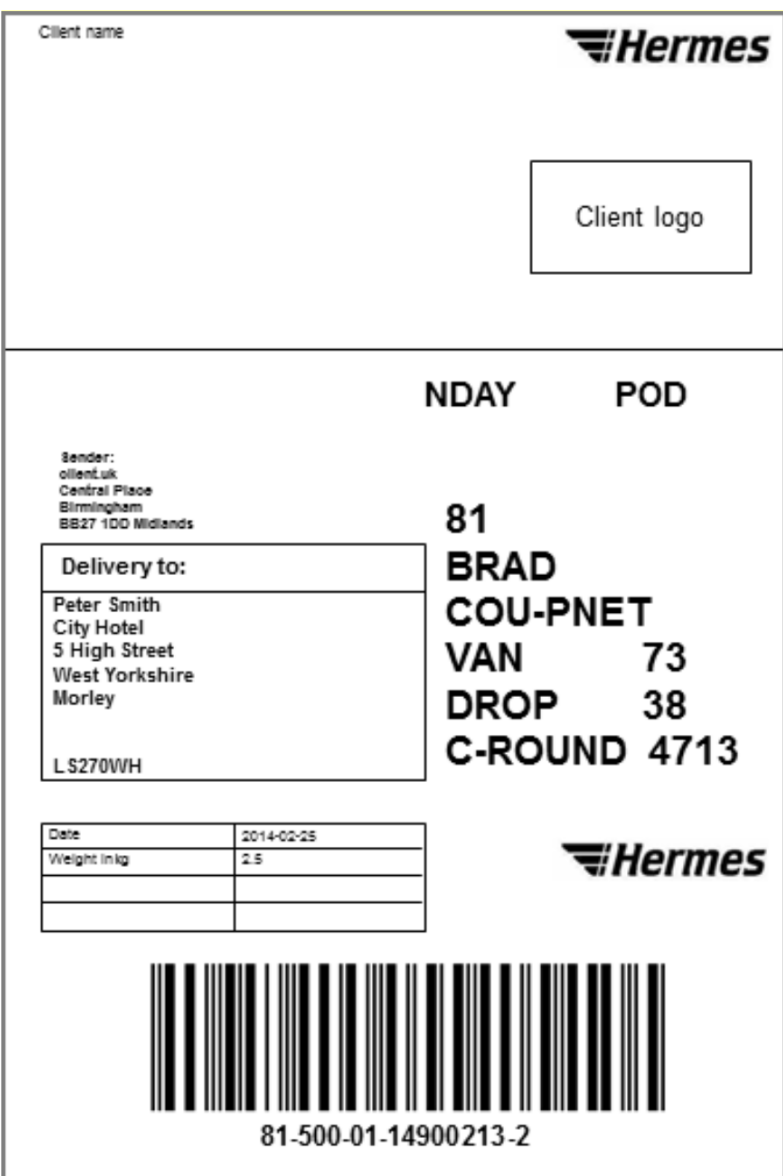

• Germany

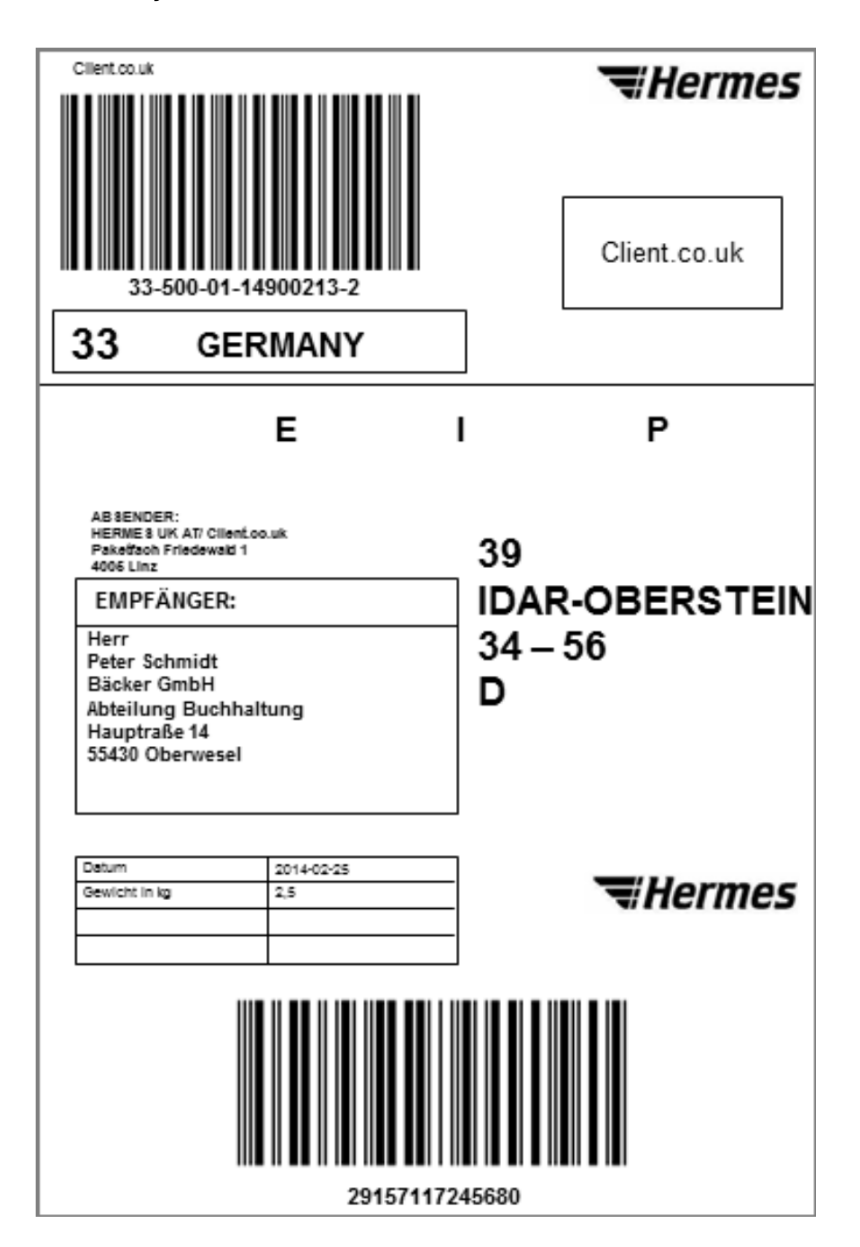

● France

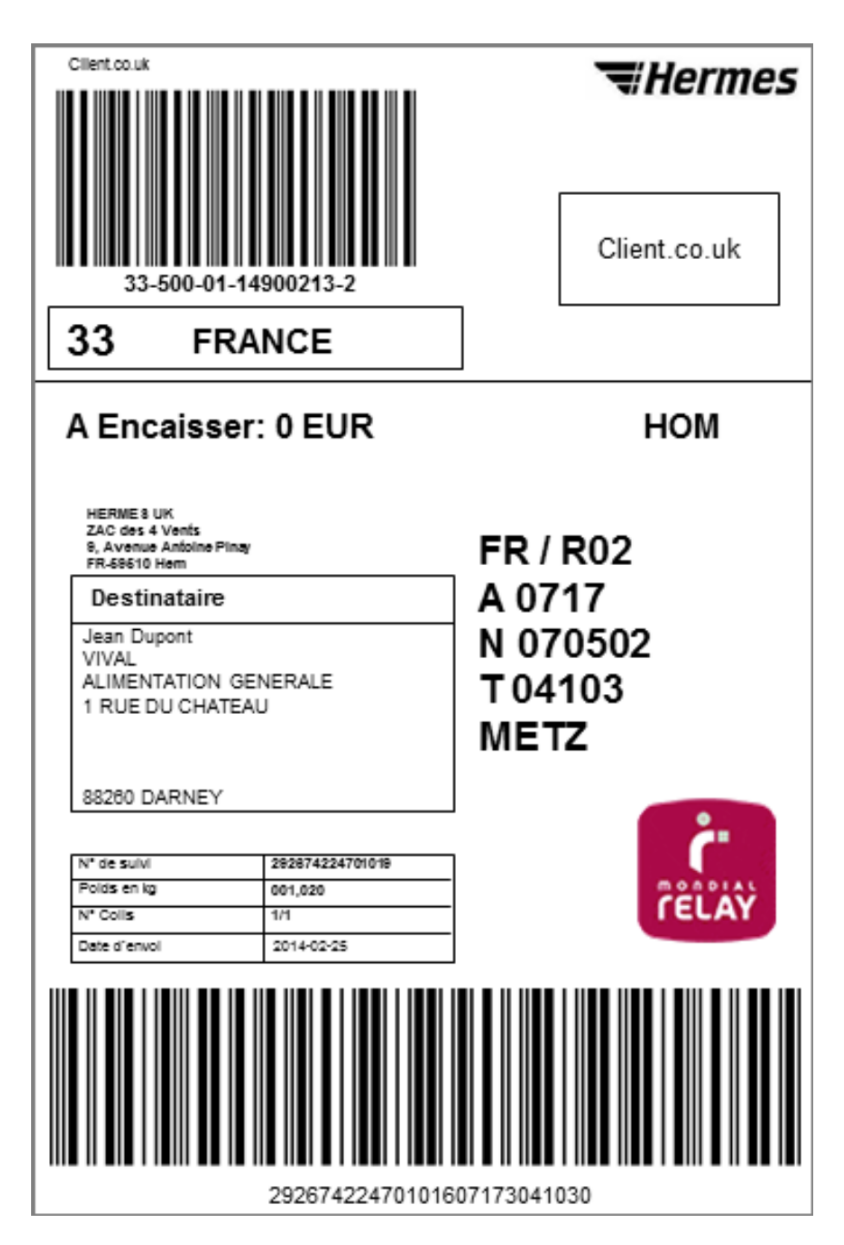

# **IP Address Blocking**

In order to use the HTTP service, you need to communicate to HubEurope the IP address where the request will be made from. The service is by default blocked to all IPs except those whitelisted by HubEurope.